Adobe Photoshop Free Download For Windows 10 Mod Apk \_BEST\_

Installing Adobe Photoshop is relatively easy and can be done in a few simple steps. First, go to Adobe's website and select the version of Photoshop that you want to install. Once you have the download, open the file and follow the on-screen instructions. Once the installation is complete, you need to crack Adobe Photoshop. To do this, you need to download a crack for the version of Photoshop you want to use. Once you have the crack, open the file and follow the instructions on how to patch the software. After the patching process is complete, you can start using Adobe Photoshop. Be sure to back up your files since cracking software can be risky. With these simple steps, you can install and crack Adobe Photoshop.

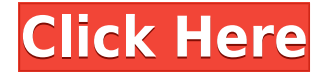

There is still plenty of room for improvement from Lightroom though, particularly for web-based galleries and commenting. Adobe is still looking for solutions to these problems and I am sure they will have them soon. One of the main differences for new users is that the default collection on the new Lightroom 5 is the Library/Photo. This is your default location after the initial import/creation of your photos. Keep the library folder in your desktop and you won't have to move files over to the Photo folder. This will make it much easier to work with your library in the future if you don't want to try and copy them back from the library folder in your desktop. As I said earlier, in my opinion the default location for Lightroom is still Photo. Even the *Get started* screen still defaults to Photo. There is no default location set on new projects. It has a Capture tab. Lightroom 5 has the same new features that we have seen in Lightroom for a little over a year, such as Smart Preview, Image Quality, Smart Develop, In-app Develop, etc. I applaud Adobe for not forcing major changes on the user base and allowing Lightroom to live as it is for the most part. Photoshop is great in its current form, but there are a couple things I'd like to give a bit more emphasis to. First and foremost, knowing your way around and being able to import, organize, and edit thousands of images in a reasonably quick, efficient way is the first absolute requirement to putting Photoshop to work. Effectively keeping your work flow organized is key, with long-term editing sessions requiring a fair amount of speed and a strong mind meld between artist and program, but the new tablet experience is perfectly on-point in making that process easy. If you're not happy with your current system for importing, organizing, and editing photos, just tweak it to your own workflows and goals.

## **Photoshop CC 2014 With Full Keygen x32/64 {{ lifetime releaSe }} 2022**

The second step is to make sure your laptop is ready to go. The first thing you want to check is your power adapter. If you are just getting started then it is recommended to spend the extra few dollars and buy a power adapter as they seldom break. In the event that your adapter does, you can replace it. Next the power adapter cord should be checked. If it is not an adapter cord and just a regular power cord, such as an extension cord, then it is important that it is suitable for the type of electricity in your area. If this is not the case, one may need to go buy an adapter cord or a converter. If you are not sure what this is, don't worry, everything is explained on Adobe's site. What is even more important for a starting artist or photographer is your laptop. These computers have earned the label "bronze," because they're made of bronze, which is a very poor conductor of electricity. While this is great for a laptop that is used for watching movies or playing games, it is not a good conductor for doing photo editing or animations. So, it is important to test the batteries on your laptop and ensure that every port receives an ample amount of power. For the first five years of owning a computer, they're not reusable. What good is having the best hardware on the market and the highest tech, if your software is in need of improvement? The first thing to do is to install the latest software update. This means visiting Adobe's website and downloading the update. Make sure that you apply this software update and not just install the disc onto your computer. This is for only a few seconds of your computer's life, and then it will download all of the necessary software updates. e3d0a04c9c

## **Download free Photoshop CC 2014Licence Key With Licence Key For Mac and Windows 2022**

With every new version, Photoshop is developed, from a small photo editing tool to an industryleading software that changed the global graphic designing and multimedia industries standards. Every new version has some new features introduced, but there are a few tools that are being tested with time and remain sturdy and highly important to the designers. Here are some tools and features that are proved as the best of Adobe Photoshop: In September 2011, Photoshop CS6 added multitasking. This enables you to carry out multiple functions at the same time such as adding a text to an image. You can split the image at the original stage, paste a layer underneath, then bring it back up on top of the original. You can even go to one of the other copies of the image and make some changes, and then paste them back into the original. While Photoshop doesn't perform cloning like Paint Shop Pro, Photoshop CS3 does let you save to a network location where you can later retrieve the original file. This feature was gradually added to back in 2006 and was one of the most hotly anticipated additions. Photoshop CS3 finally introduced a shared folder feature. Now you can locate a photo in a shared file space, make some alterations, and save in a new file and send the original to your desktop. Like its predecessor, Adobe Photoshop Elements 2, version 5 is aimed at home users who want to do simple tasks such as correcting people's flaws, finding de-blurring effects, and removing unwanted details from a photo.

oil paint action for photoshop free download photoshop filter action free download fire photoshop action free download photoshop face clean action free download action file photoshop free download 5 e-shram card single click photoshop action download free 5 e shram action file download photoshop action download free ultimatum 2 - oil knife painting photoshop action free download final final photoshop action for rendering architecture floor plans free download realistic pencil sketch effect photoshop action free download

Photoshop is not only a great graphic designing tool but also a great photo editing software. The photo compare feature is one of the most important feature of Photoshop that helps you to compare the original and changed image. All the original images and documents are stored in the place where you can find them easily. The Comparative Photo feature lets you compare two different photos and it gives you a quick view of all the keypoints. All you need to do is just select the two images and it will show you the changes in a very fast way. The History tool is another great feature of Photoshop that lets you edit the selected image with ease. The feature will let you remove the selected area from the image or even adjust the brightness and color. You can use the undo feature to go back to any previous state. The undo feature is also available for most of the Photoshop tools to save the previous state of the image. The Photoshop Break Out tool is also a new addition to the tool. The tool creates a soft breaking line or even lets you add effects to the line that can't be done in other ways. With all these tools, you can not only edit the images but you can also enhance it. The layer blending option gives you the power to create complex images with simple tools. You can use the direct selection tool to add one image on the other while you can also adjust the brightness, position and size of the selected area. With the layer blending option, you can create layers and complex graphic designs in a simple way.

android:tickMarkPosition="inside" android:tickMarkRadius="15dp" android:tickMarkUseFloat="false" android:tickMarkGravity="center" android:tickMarkColors="0x000000,0x000000,0x000000" android:autoRotate="true" android:rotation="45" android:textOff="Off" android:textOn="On" /> Huff Brown Charles Lee "Huff" Brown (born January 23, 1918) is a retired American professional basketball player. And it is from this moniker that we created the tagline, **Photoshop – The Complete Compendium of Features**. From editing, resizing, retouching to retargeting, landscape and package printing, transforming images into films, and on and on, this book gets all of Photoshop covered—from retouching to designing. Shoot your media free in this book. Learn to leverage the latest GPU-accelerated APIs to apply filters to your images in a matter of seconds. Photoshop is one of the few graphic design tools that lets you cut and paste images into your own designs. Finally, we explore how to blend, retarget, subtract and create a video from scratch. By that, we mean that you will learn how to transform a photograph to a film, a texture to a video clip, or design a character and apply it to other images. If you wish you can also learn how to make a packaged product, a 3D model, and deliver it as a mockup for your product. To emphasize the complete coverage of Photoshop, we have worked hard to bring you chapters that cover everything that a Design student needs, including tangential topics like the history of Photoshop, custom brushes, layers, paths, masks, and colors. And we have shed a shed of detailed class notes that help guide you through the chapter by chapter content.

<https://soundcloud.com/dildarkajdk/gerbtool-162-crack> <https://soundcloud.com/bheejvrsan/motorola-mcs2000-r020200-cps-download> <https://soundcloud.com/polinacsynch1988/xforce-keygen-64-bit-vred-server-2018-keygen> <https://soundcloud.com/buldukkruits/swiftshader-30-full-without-watermark-free-downloadrar> <https://soundcloud.com/estidjoaquij/picture-resize-genius-300-portable> <https://soundcloud.com/entseyeiydat/buku-manual-daihatsu-taruna> <https://soundcloud.com/vpavlovmgim/fireshot-pro-licence-key> <https://soundcloud.com/cellbackmeepa1972/jasc-paint-shop-pro-9-trial-serial-number> <https://soundcloud.com/ecspirtheiprol1984/aldep-automated-layout-design-program-download> <https://soundcloud.com/cheightordiam/download-do-filme-e-a-vida-continua-de-chico-xavier-torrent> <https://soundcloud.com/awpiwisse1984/origin-skidrow-license-key> <https://soundcloud.com/tominazainj/toyota-ndcn-w55-navigation-dvd-japan-2005> <https://soundcloud.com/firnarinasq/autoplotter-23-professionalrar> <https://soundcloud.com/hearyzakulas/torrent-sql-server-2008-r2-64-28> <https://soundcloud.com/andreyqhm/steinberg-hypersonic-3-free-download>

Adobe Photoshop is the best-known photo editor on the market. As a professional tool, it has more features than its Elements stablemate. However, while all of Photoshop's tools fall within the traditional design boundaries, it isn't obscure as to which tool is best suited to a Photoshop editor's workflow. You also have to consider things such as how much time you have in a day and whether you prefer pixel brush strokes or a more traditional look. The Elements stablemate, however, doesn't have as much in the way of features. If you and your friends would like to spectate a Photoshop tutorial, launch Photoshop and open up a new document. You can also open a new document, press *F10* to open your *File* menu, and then click on *Open*. To create a new document, click the *File* menu tab, choose *New*, and then select a default size (16 x 12 in). One of the easiest ways to create a new file is to use the document settings window. When creating a new document, you can add a drop zone to the bottom of the window. Drag and drop the files you want to the document once they're added to the Finder. You can open and close file types that you create in Photoshop. When you select a file type, you have a standard open and close box as well as a drop zone. In the drop zone, you can

add files you want to open or close. You can also tailor file types to open with specific apps by selecting *Set as Default* when adding the file type.

<https://teenmemorywall.com/photo-frame-app-free-download-photoshop-link/> <https://teenmemorywall.com/wp-content/uploads/2023/01/akimnick.pdf> <https://swisshtechnologies.com/photoshop-offline-apk-download-top/> <https://www.virtusmurano.com/comunicati/adobe-photoshop-cs5-gradients-free-download-hot/> <http://8848pictures.com/?p=21513> [http://persemediagroup.com/adobe-photoshop-2021-version-22-1-0-keygen-full-version-full-product-k](http://persemediagroup.com/adobe-photoshop-2021-version-22-1-0-keygen-full-version-full-product-key-final-version-2022/) [ey-final-version-2022/](http://persemediagroup.com/adobe-photoshop-2021-version-22-1-0-keygen-full-version-full-product-key-final-version-2022/) <http://www.giffa.ru/who/adobe-photoshop-2012-free-download-for-pc-top/> <https://hgpropertysourcing.com/adobe-photoshop-7-0-download-for-pc-windows-10-setup-exclusive/> <http://pantogo.org/wp-content/uploads/2023/01/Photoshop-2021-Version-222-Torrent-2023.pdf> [https://compromissoacademico.com/download-free-photoshop-2021-version-22-license-code-keygen-f](https://compromissoacademico.com/download-free-photoshop-2021-version-22-license-code-keygen-for-windows-update-2023/) [or-windows-update-2023/](https://compromissoacademico.com/download-free-photoshop-2021-version-22-license-code-keygen-for-windows-update-2023/) <https://www.place-corner.com/photoshop-cc-2018-version-19-download-crack-x64-last-release-2022/> <https://seoburgos.com/adobe-photoshop-7-0-free-download-full-version-with-key-for-windows-8-top/> <https://www.unitedartistsofdetroit.org/wp-content/uploads/2023/01/roseelbe.pdf> <https://ijaa.tn/wp-content/uploads/2023/01/fayaella.pdf> <https://turn-key.consulting/2023/01/02/download-photoshop-bahasa-indonesia-gratis-verified/> <https://manpower.lk/photoshop-cs2-mac-kostenlos-download-new/> [https://www.yunusbasar.com/wp-content/uploads/2023/01/Download-Photoshop-2022-Version-2311-](https://www.yunusbasar.com/wp-content/uploads/2023/01/Download-Photoshop-2022-Version-2311-Full-Version-License-Key-Full-Windows-X64-2023.pdf) [Full-Version-License-Key-Full-Windows-X64-2023.pdf](https://www.yunusbasar.com/wp-content/uploads/2023/01/Download-Photoshop-2022-Version-2311-Full-Version-License-Key-Full-Windows-X64-2023.pdf) <http://digital-takeout.net/?p=2802> [https://masajemuscular.com/photoshop-2021-version-22-4-2-download-free-crack-for-pc-last-release-](https://masajemuscular.com/photoshop-2021-version-22-4-2-download-free-crack-for-pc-last-release-2022/)[2022/](https://masajemuscular.com/photoshop-2021-version-22-4-2-download-free-crack-for-pc-last-release-2022/) [http://www.fiscalsponsor.net/wp-content/uploads/2023/01/Photoshop-2022-Version-2341-Serial-Key-](http://www.fiscalsponsor.net/wp-content/uploads/2023/01/Photoshop-2022-Version-2341-Serial-Key-With-License-Key-For-PC-2022.pdf)[With-License-Key-For-PC-2022.pdf](http://www.fiscalsponsor.net/wp-content/uploads/2023/01/Photoshop-2022-Version-2341-Serial-Key-With-License-Key-For-PC-2022.pdf) <https://kedaifood.com/wp-content/uploads/2023/01/gardori.pdf> <https://news.mtkenya.co.ke/advert/adobe-photoshop-7-0-apk-download-for-android-mobile-new/> <https://overtorneaevenemang.se/uncategorized/photoshop-shortcut-download-pc-hot/> <https://ijaa.tn/wp-content/uploads/2023/01/hedacke.pdf> [https://seecurrents.com/wp-content/uploads/2023/01/Adobe-Photoshop-2021-Version-225-License-Ke](https://seecurrents.com/wp-content/uploads/2023/01/Adobe-Photoshop-2021-Version-225-License-Key-Full-2022.pdf) [y-Full-2022.pdf](https://seecurrents.com/wp-content/uploads/2023/01/Adobe-Photoshop-2021-Version-225-License-Key-Full-2022.pdf) <https://citywharf.cn/photoshop-download-full-version-free-portable/> <http://www.rueami.com/wp-content/uploads/2023/01/harwel.pdf> <http://www.giffa.ru/who/free-download-adobe-photoshop-8-0-full-version-for-windows-7-new/> <https://orbeeari.com/download-download-adobe-photoshop-cs6-link/> <https://nplisting.com/wp-content/uploads/2023/01/regcha.pdf> <https://www.ibjf.at/wp-content/uploads/2023/01/aldglor.pdf> <https://kitchenwaresreview.com/download-photoshop-gratis-portable-top/> <http://minnesotafamilyphotos.com/photoshop-cc-apps-download-new/> [https://aktivebg.com/wp-content/uploads/2023/01/Download-free-Adobe-Photoshop-CS3-With-Full-Ke](https://aktivebg.com/wp-content/uploads/2023/01/Download-free-Adobe-Photoshop-CS3-With-Full-Keygen-For-Mac-and-Windows-finaL-version-202.pdf) [ygen-For-Mac-and-Windows-finaL-version-202.pdf](https://aktivebg.com/wp-content/uploads/2023/01/Download-free-Adobe-Photoshop-CS3-With-Full-Keygen-For-Mac-and-Windows-finaL-version-202.pdf) [http://www.smallbiznessblues.com/download-free-adobe-photoshop-cc-2015-version-18-serial-key-for](http://www.smallbiznessblues.com/download-free-adobe-photoshop-cc-2015-version-18-serial-key-for-windows-3264bit-2022/) [-windows-3264bit-2022/](http://www.smallbiznessblues.com/download-free-adobe-photoshop-cc-2015-version-18-serial-key-for-windows-3264bit-2022/)

[https://aapanobadi.com/wp-content/uploads/2023/01/Photoshop\\_Mix\\_For\\_Pc\\_Free\\_Download\\_FREE.](https://aapanobadi.com/wp-content/uploads/2023/01/Photoshop_Mix_For_Pc_Free_Download_FREE.pdf) [pdf](https://aapanobadi.com/wp-content/uploads/2023/01/Photoshop_Mix_For_Pc_Free_Download_FREE.pdf)

<https://www.planetneurodivergent.com/wp-content/uploads/2023/01/qyniysa.pdf>

<https://www.corsisj2000.it/download-photoshop-online-gratis-top/> [https://superstitionsar.org/photoshop-2022-version-23-0-1-download-free-license-key-crack-64-bits-la](https://superstitionsar.org/photoshop-2022-version-23-0-1-download-free-license-key-crack-64-bits-latest-release-2022/) [test-release-2022/](https://superstitionsar.org/photoshop-2022-version-23-0-1-download-free-license-key-crack-64-bits-latest-release-2022/) <https://newenglandfilm.com/wp-content/uploads/2023/01/graddist.pdf>

Create the look of multiple light sources in a room, including accent and ambient light. Adjust the look of the red, green, and blue (RGB) channels to quickly create the effects of incandescent, fluorescent, and some theatrical light sources. And you can instantly visualize the color channels, or learn more about how they work. You can also customize your own color spaces for quick and easy photo adjustments. Create amazing artistic effects with the brand new HDR Pro panel. Load multiple exposures in the HDR Pro panel and then quickly adjust luminance, saturation, and other characteristics for total control of your image. You can instantly see luminance changes in a preview window and adjust the tones and colors to achieve a unique look. Or you can create a gradient by selecting a gradient map and preview the adjustment in real-time. **Color tools** Adobe Photoshop CC 2019 features a new set of color toolsâ $\epsilon$ "Color Historyâ $\epsilon$ "that automatically shows the user the best way to improve and correct colors by instantly previewing and adjusting what $\hat{a} \in \mathbb{R}^m$ s going on with the different color channels of a photo. Adobe Photoshop CC (2019) features an updated Tone Curve panel with new controls, including the ability to preview the effect in real-time. And you can quickly integrate a saved adjustment into a different layer and edit further.

## **Prisma Pro**

Adobe Photoshop (CC 2019) includes an upgraded version of Prisma Pro $\hat{a}\epsilon$ " a single editor for the creation of professional-level illustrations, the original content-aware drawing tools.